**UPRAVA ZA ZATVORSKI SUSTAV I PROBACIJU** Centar za izobrazbu

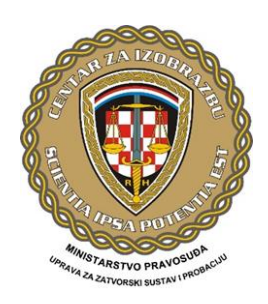

## Kako organizirati produktivan i učinkovit online sastanak

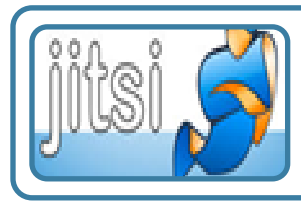

Odaberite platformu pomoću koje želite održati online sastanak: Zoom, Microsoft (MS) Teams, JITSI ili dr. te provjerite postoje li vremenska ograničenja, kao i ograničenja broja sudionika.

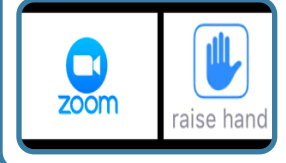

Upoznajte se s potrebnim mogućnostima odabrane platforme.

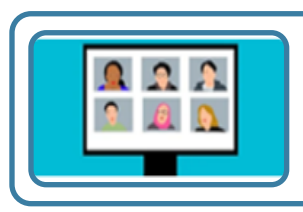

Prije predviđenog sastanka, uvježbajte provođenje s bliskim kolegama kako biste spriječili eventualne poteškoće (glasnoća mikrofona, čistoća kamere, korištenje opcija odabrane platforme).

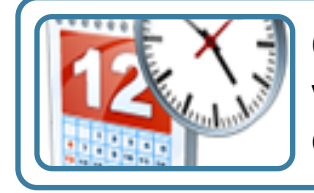

Odaberite datum i vrijeme te trajanje sastanka, neka vaš sastanak bude vremenski ograničen s jasnim ciljevima, temama i zadacima.

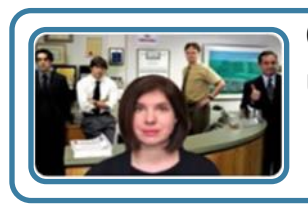

Osigurajte neometano provođenje sastanka u mirnoj uredskoj atmosferi. Pripazite na neverbalnu komunikaciju.

Pripazite na odjeću ako ustajete od kompjutora.

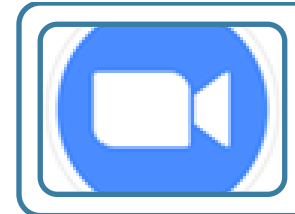

Prije sastanka - putem e-maila upoznajte sudionike sastanka s dnevnim redom i ciljevima sastanka te im isporučite link putem kojeg će se spojiti na platformu. Uputite ih ukoliko očekujete interaktivno sudjelovanje s upaljenim kamerama.

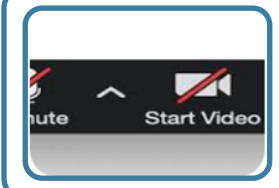

U pauzama isključite mikrofon i kameru.

Ukoliko ne isključite mikrofon svi čuju što govorite i tijekom pauze.

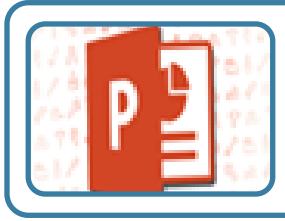

Ukoliko dijelite (Share) PowerPoint prezentacije preporučuje se vizualno ugodan dizajn s manje teksta i veličinom fonta većim od 20. Opširne teme mogu se poslati i unaprijed.

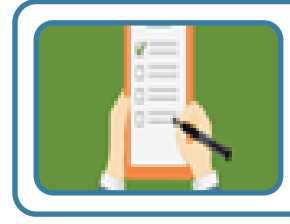

Držite se predviđene strukture sastanka kako biste postigli maksimalnu učinkovitost.

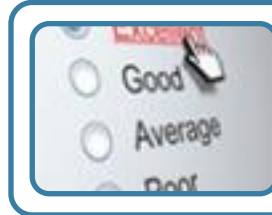

Na kraju sastanka dogovorite preuzimanje zadataka i praćenje njihove realizacije te pošaljite zaključke svim sudionicima putem e-maila.

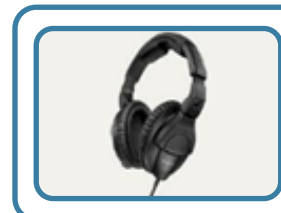

Zbog kvalitete zvuka bolje je koristiti slušalice, međutim one mogu biti zamorne nakon nekog vremena ovisno gdje je na njima mikrofon.

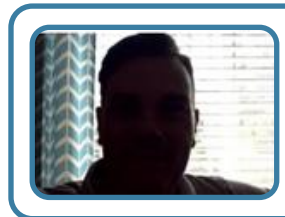

Osigurajte kvalitetno osvjetljenje da Vas se jasno vidi.

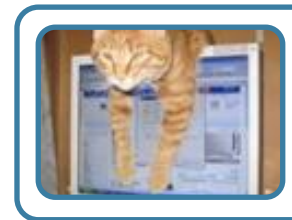

Pripazite što se vidi ispred kamere!

## Na početku sastanka osigurajte dovoljno vremena da sudionike uputite u nekoliko koraka:

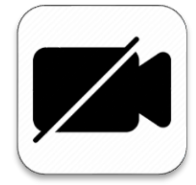

**MUTE** 

potaknite sudionike da isprobaju video on/off

potaknite sudionike da isprobaju mikrofon mute/unmute

podizanje virtualne ruke (ne prave)

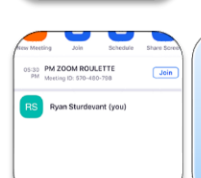

pisanje u Chat

(svima ili samo nekima, oprez kome šaljete poruku  $\textcircled{\small{\texttt{!`}}}$ 

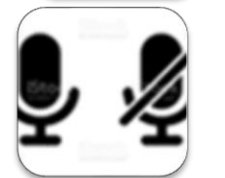

uputite sudionike da svi budu mute kada ne pričaju, a unmute kada govore

ukoliko se netko udalji sa sastanka neka ostavi poruku u chat

## Dogovorite način na koji će teći komunikacija među sudionicima sastanka:

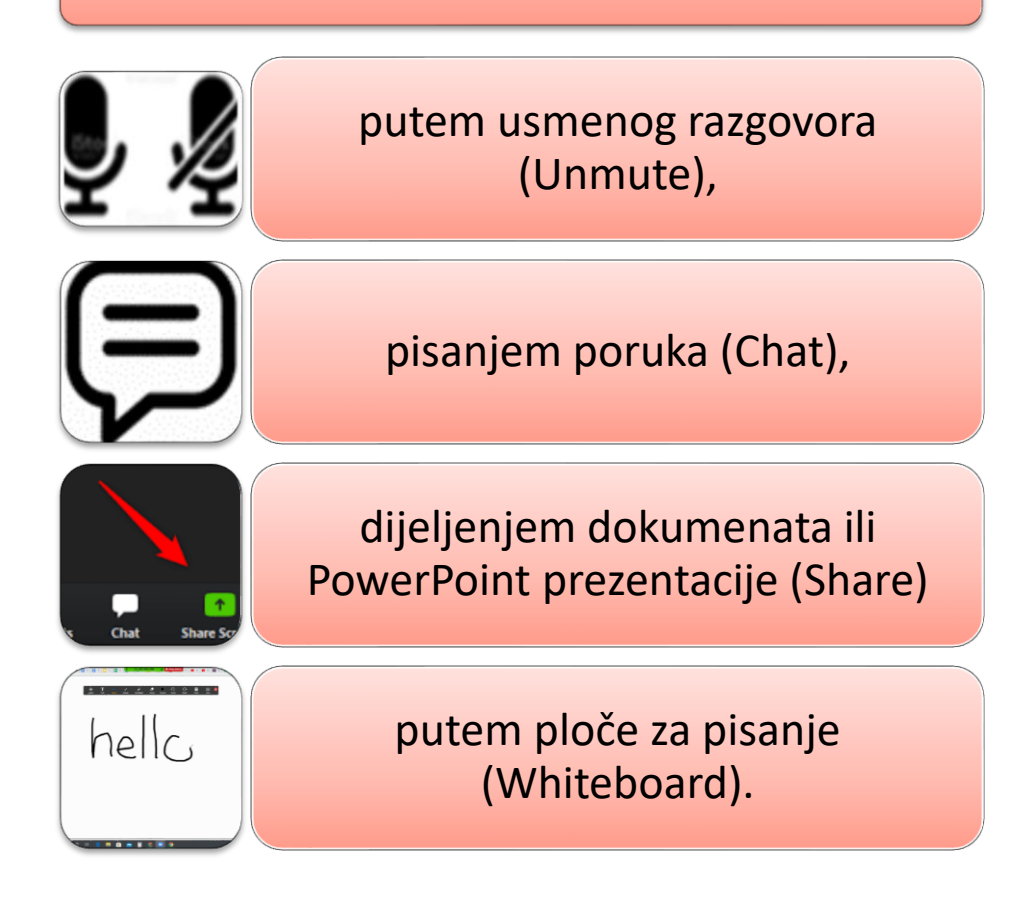

## Ukoliko vam je audio ili video veza isprekidana koristite najbolju dostupnu brzinu interneta:

veza preko žice u pravilu bolje radi od WI-FI veze, a WI-FI je u pravilu bolji od mobilnih veza (3G/4G/LTE)

Stisnite "mute" dok ne pričate – osim što je ovo dobra navika kako ne biste imali pozadinsku buku, poboljšat ćete i kvalitetu veze

Ugasite kameru ukoliko vam ne treba ili ukoliko imate ozbiljnijih smetnji s vezom, javite u chat da ste prisutni ali ste zbog smetnji ugasili kameru

Isključite HD opciju videa time ćete smanjiti video kvalitetu, ali isto tako značajno poboljšati audio kvalitetu

Zatvorite sve nepotrebne aplikacije na svom računalu time ćete omogućiti više memorije i veću brzinu

Želimo Vam puno uspjeha

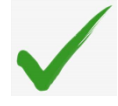